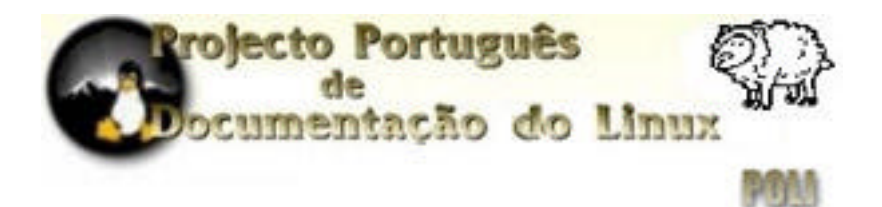

# Guia de comandos e atalhos **LINUX**

**v.1.1 – www.poli.org**

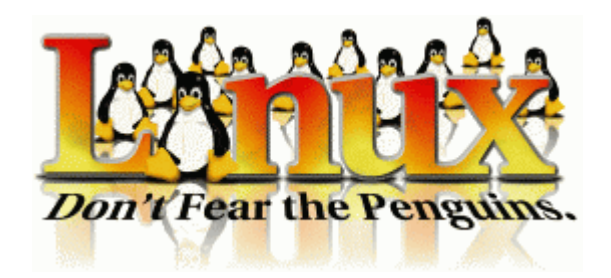

*elaborado por: António Barrote (abarrote@poli.org) revisto por: António Cardoso (aclm@poli.org) e Luis Rodrigues*

# ÍNDICE

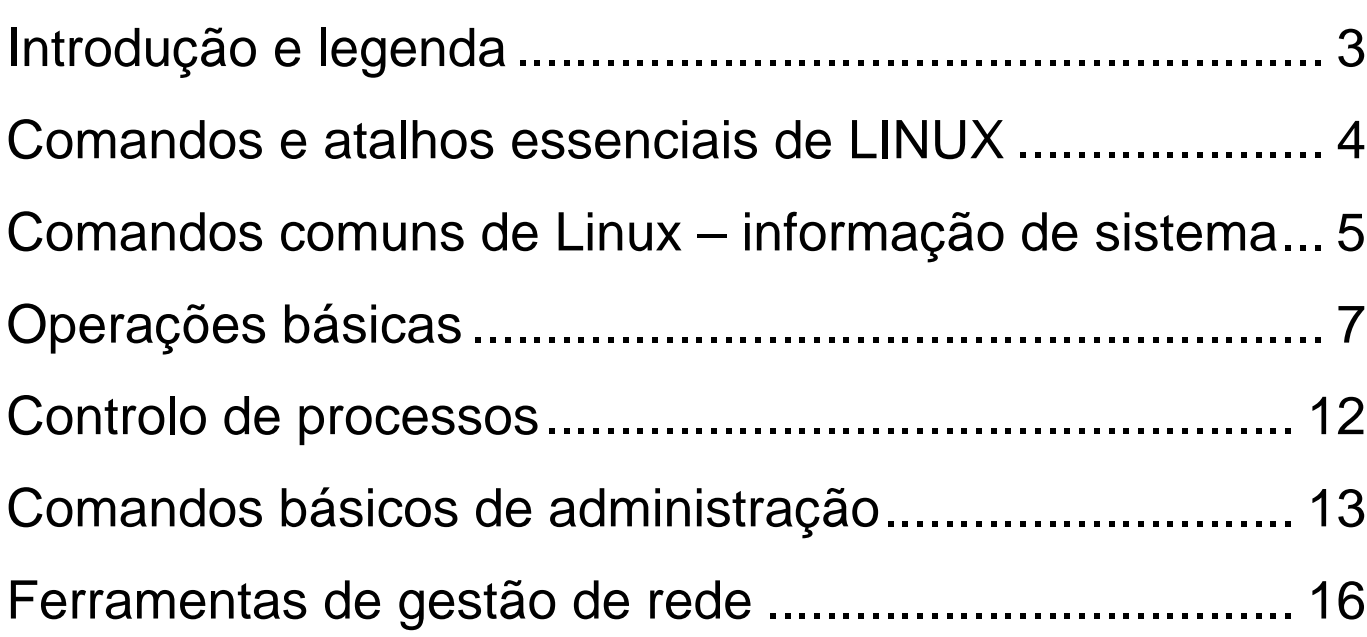

#### **Introdução:**

- 1. O LINUX é um sistema operativo *case-sensitive*, ou seja, netscape, NETSCAPE e nEtScApE são três comandos distintos. Pela mesma razão, o\_meu\_ficheiro, O\_Meu\_Ficheiro e o\_MEU\_FiChEiRo são três ficheiros distintos. Os *username* e respectivas *passwords* são também *case-sensitive*. Isto advém do facto do sistema operativo UNIX e a linguagem de programação C serem *case-sensitive*.
- 2. Os nomes dos ficheiros podem ter um comprimento máximo de 256 caracteres e podem conter letras, números, pontos ("."), *underscores* ("\_"), hífens ("-"), além de outros caracteres não recomendáveis.
- 3. Nomes de ficheiros começados pelo caracter "." não são normalmente listados através dos comandos ls ou dir. Pensem nestes ficheiros como se fossem ficheiros "escondidos". Para os visualizar, deve usar-se o comando ls -a (com opção "all").
- 4. A barra "/" é usada para a separação entre directorias num caminho. É equivalente, em DOS, à barra "\".
- 5. Normalmente, num ficheiro em LINUX (por exemplo, ficheiros de configuração), uma linha com o caracter "#" no ínicio é um comentário.

#### **Legenda:**

<> – tecla de função do teclado ou botão do rato, por exemplo <CTRL> ou <BotaoRatoMeio>.

<tecla1><tecla2><teclan> – carregar simultâneamente na tecla1, tecla2 e tecla n. Por exemplo, <CTRL><ALT><F2>.

*itálico* – nome de um ficheiro ou variável.

courier new – comandos e nomes de ficheiros LINUX inseridos no texto descritivo de cada comando e/ou atalho.

O comando deve ser sempre entendido como estando numa única linha, mesmo quando passar para a linha de baixo (por razões de formatação do documento).

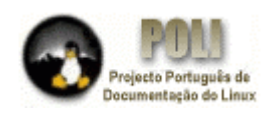

#### Comandos e atalhos essenciais de LINUX

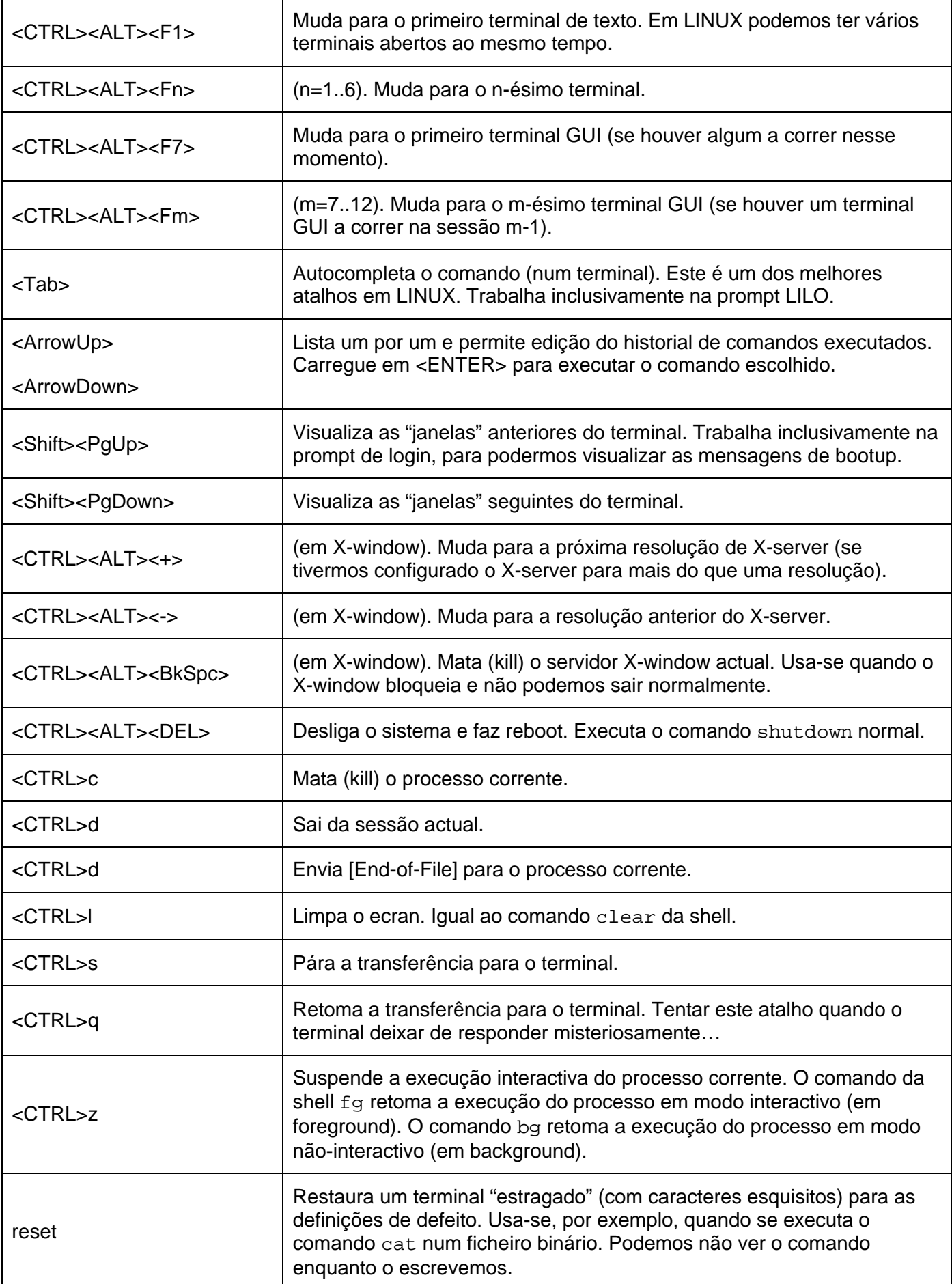

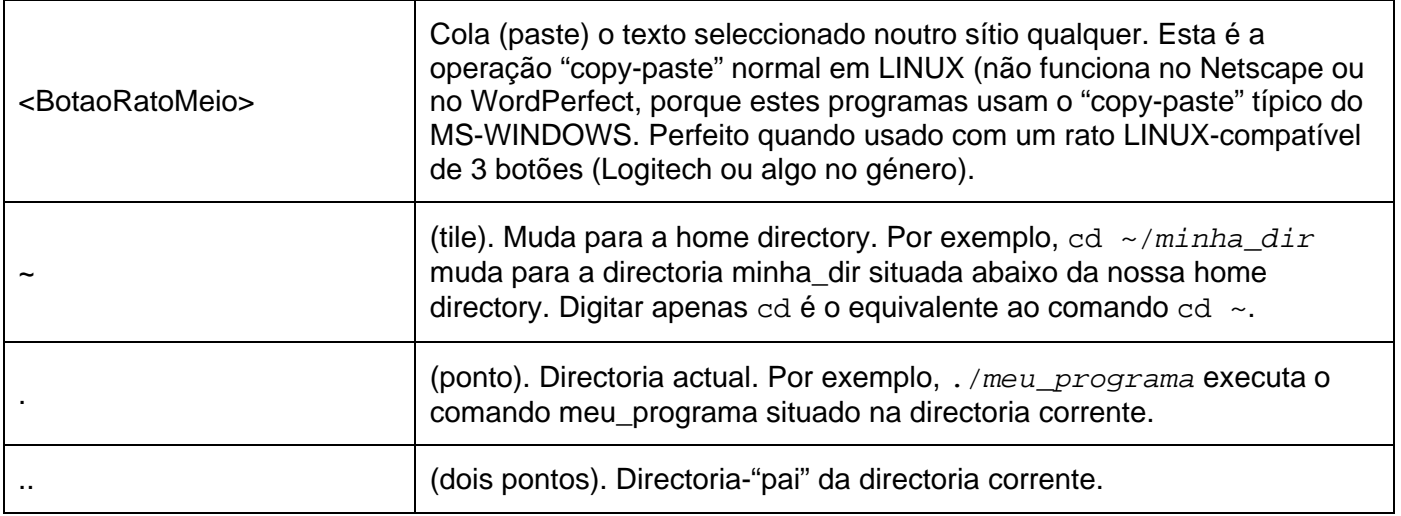

#### Comandos comuns de Linux – informação de sistema

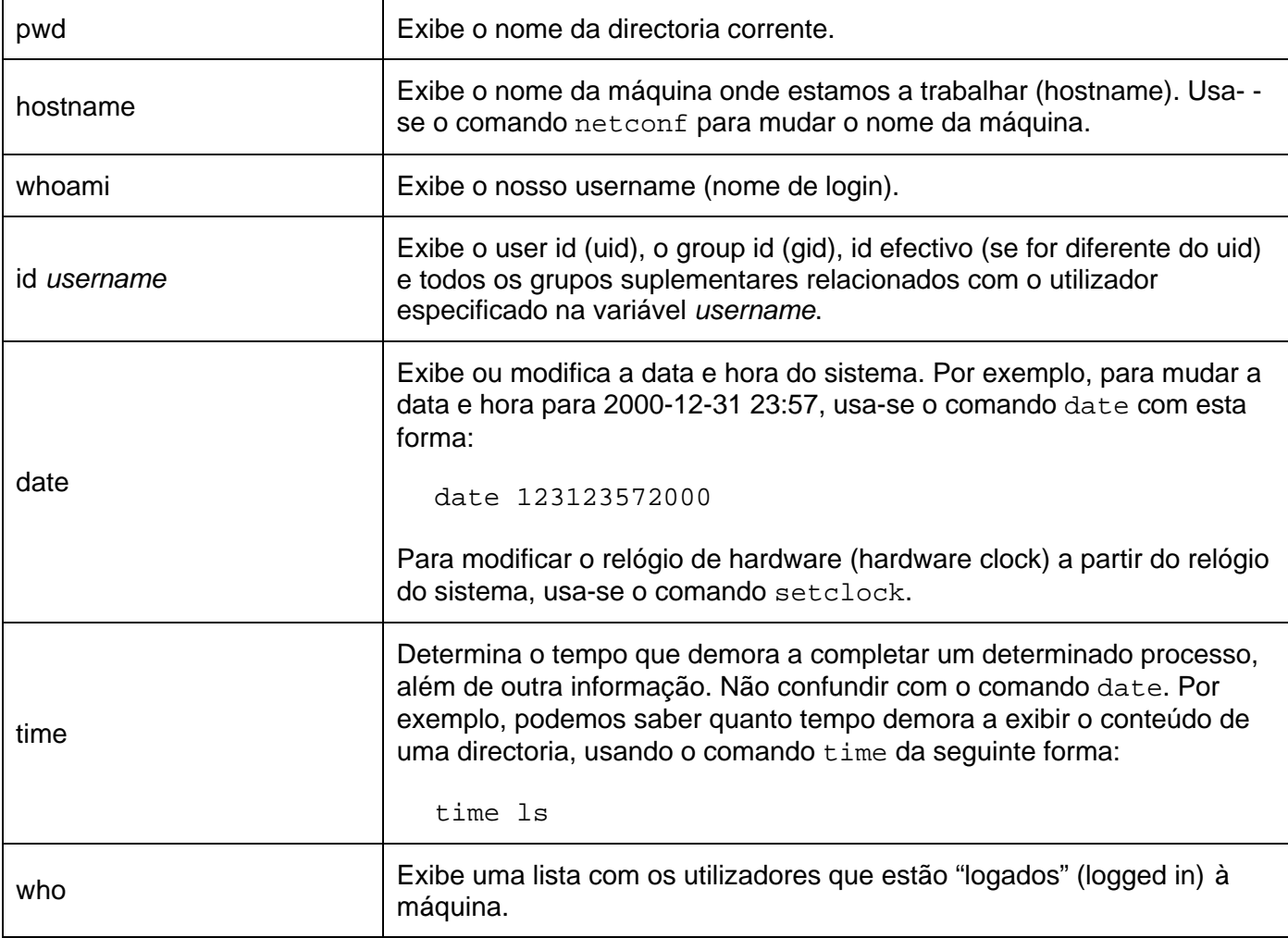

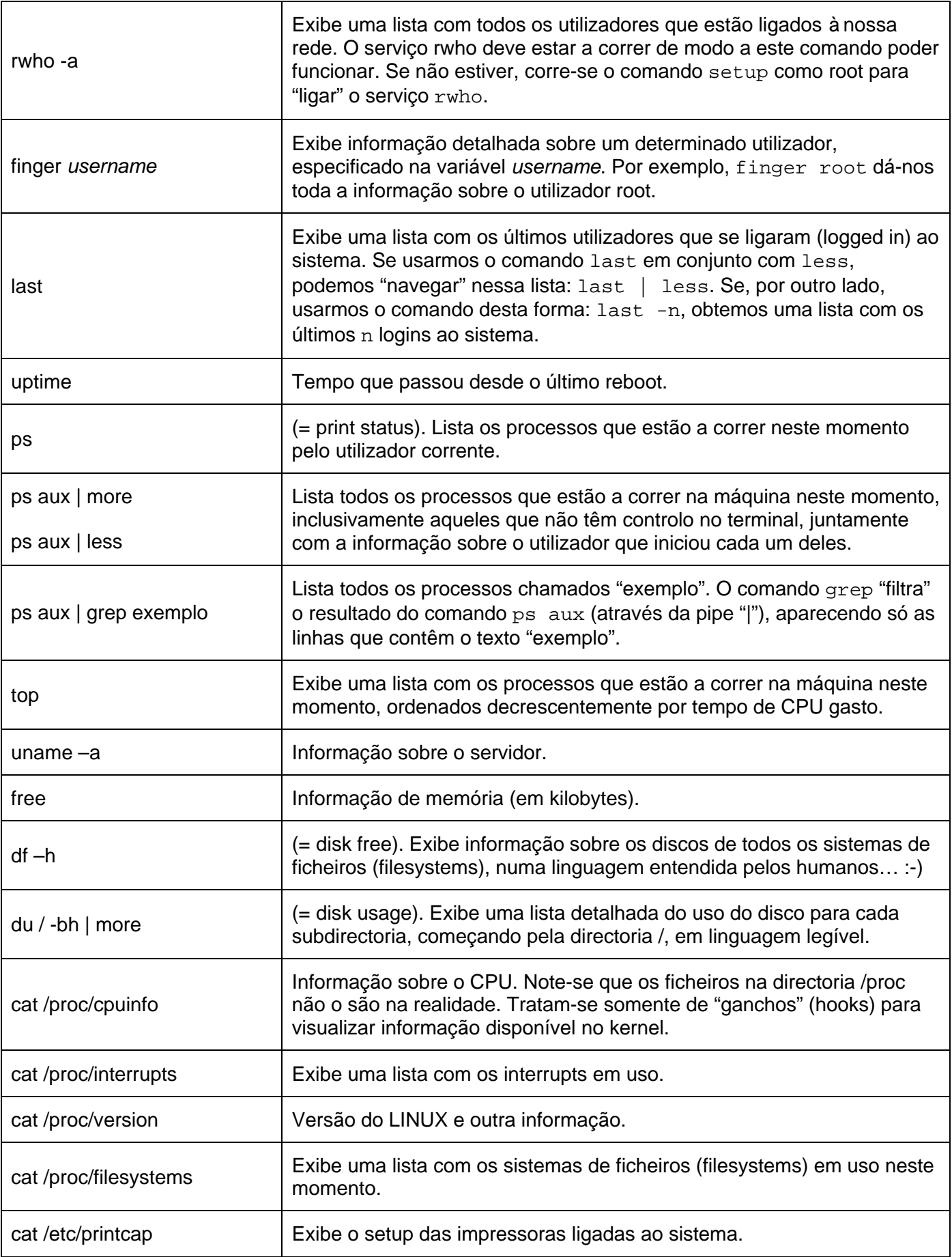

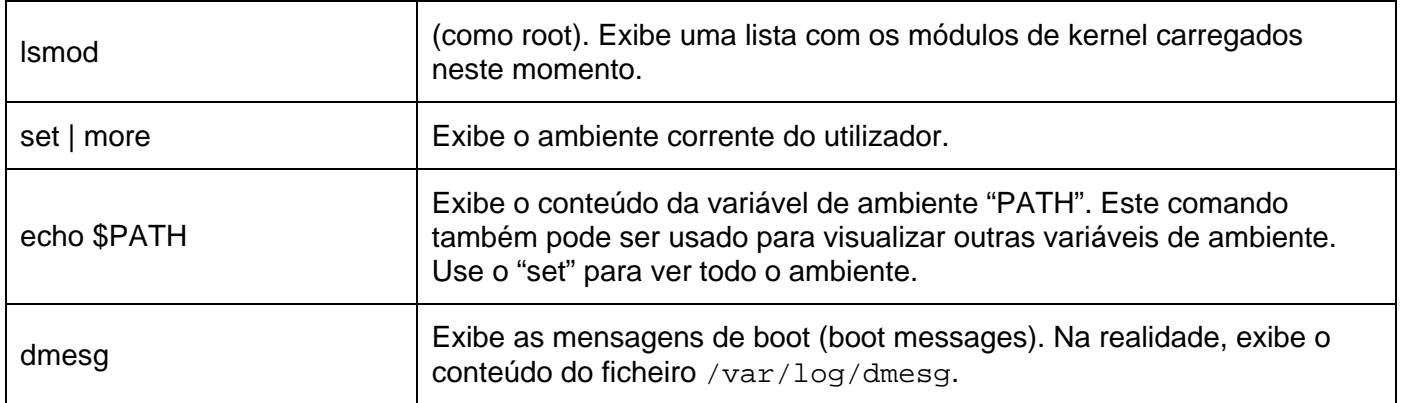

## Operações básicas

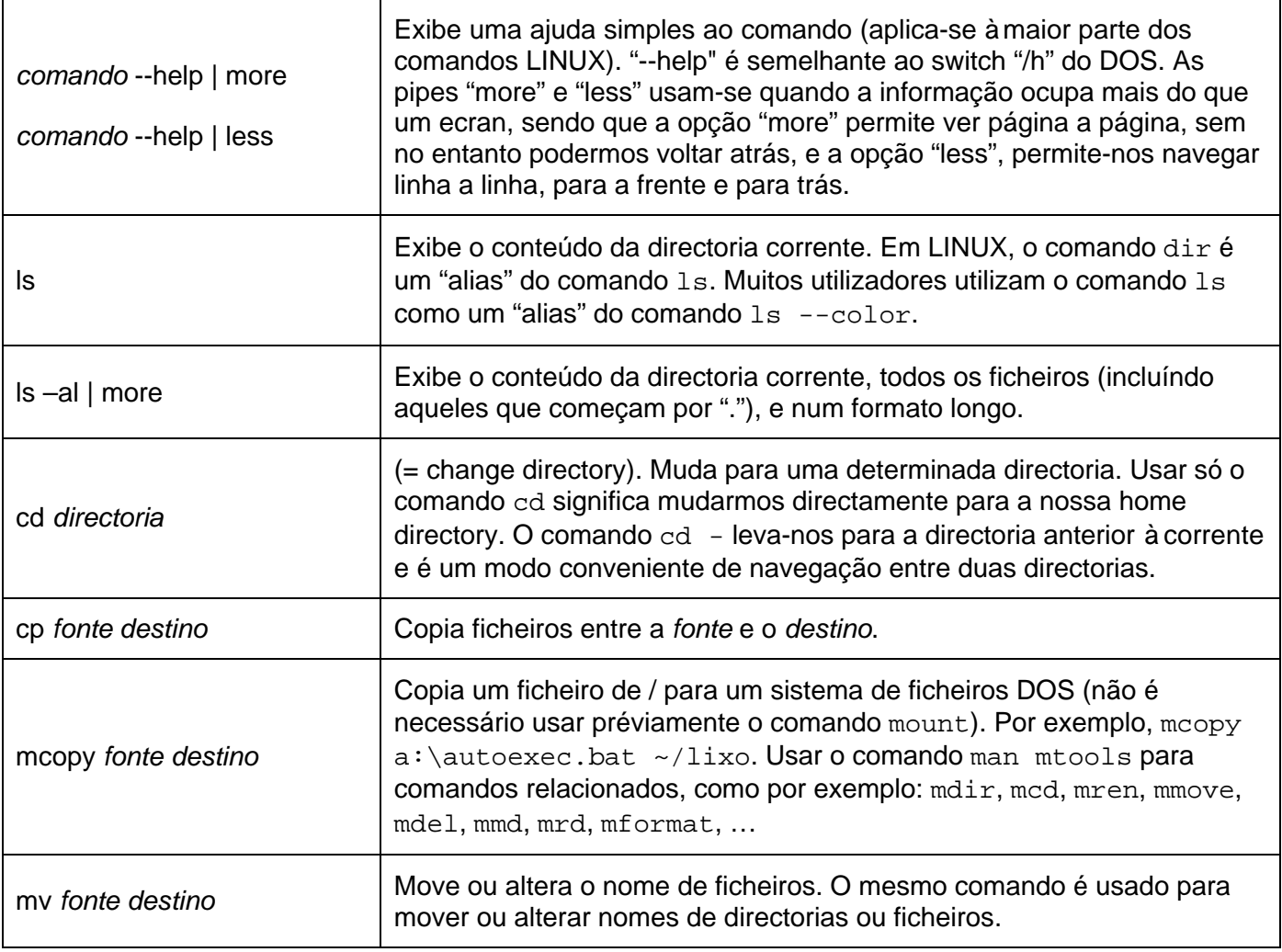

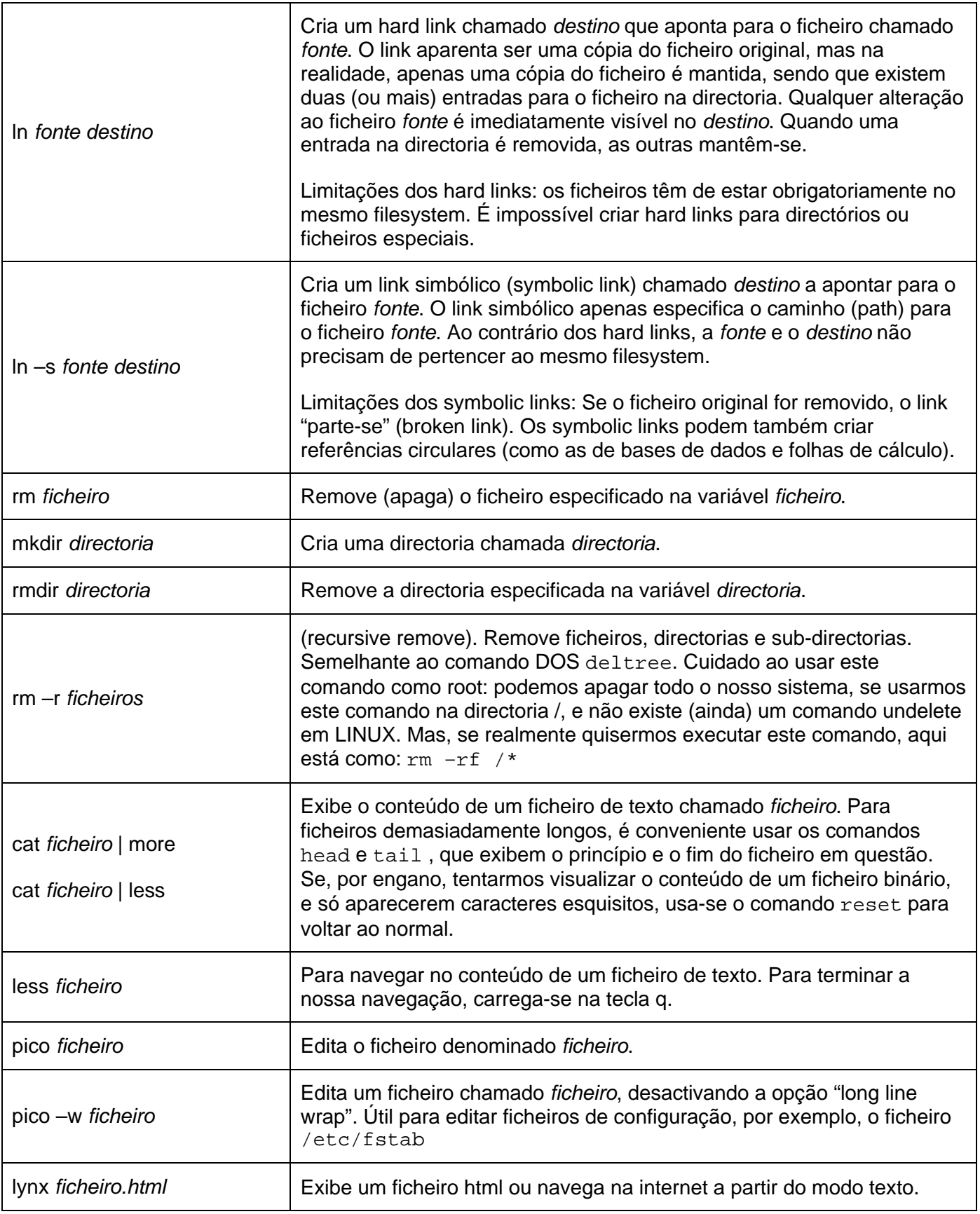

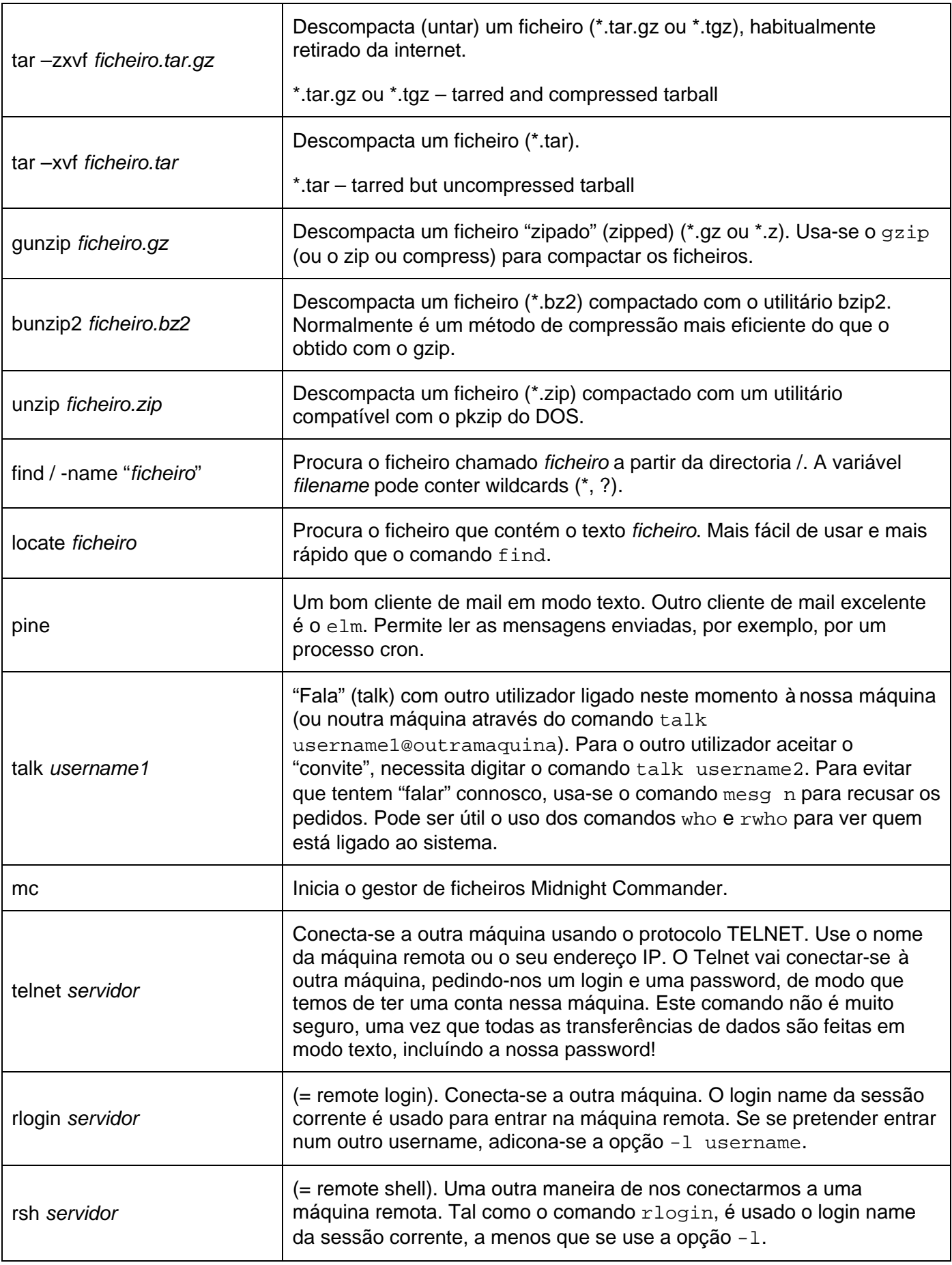

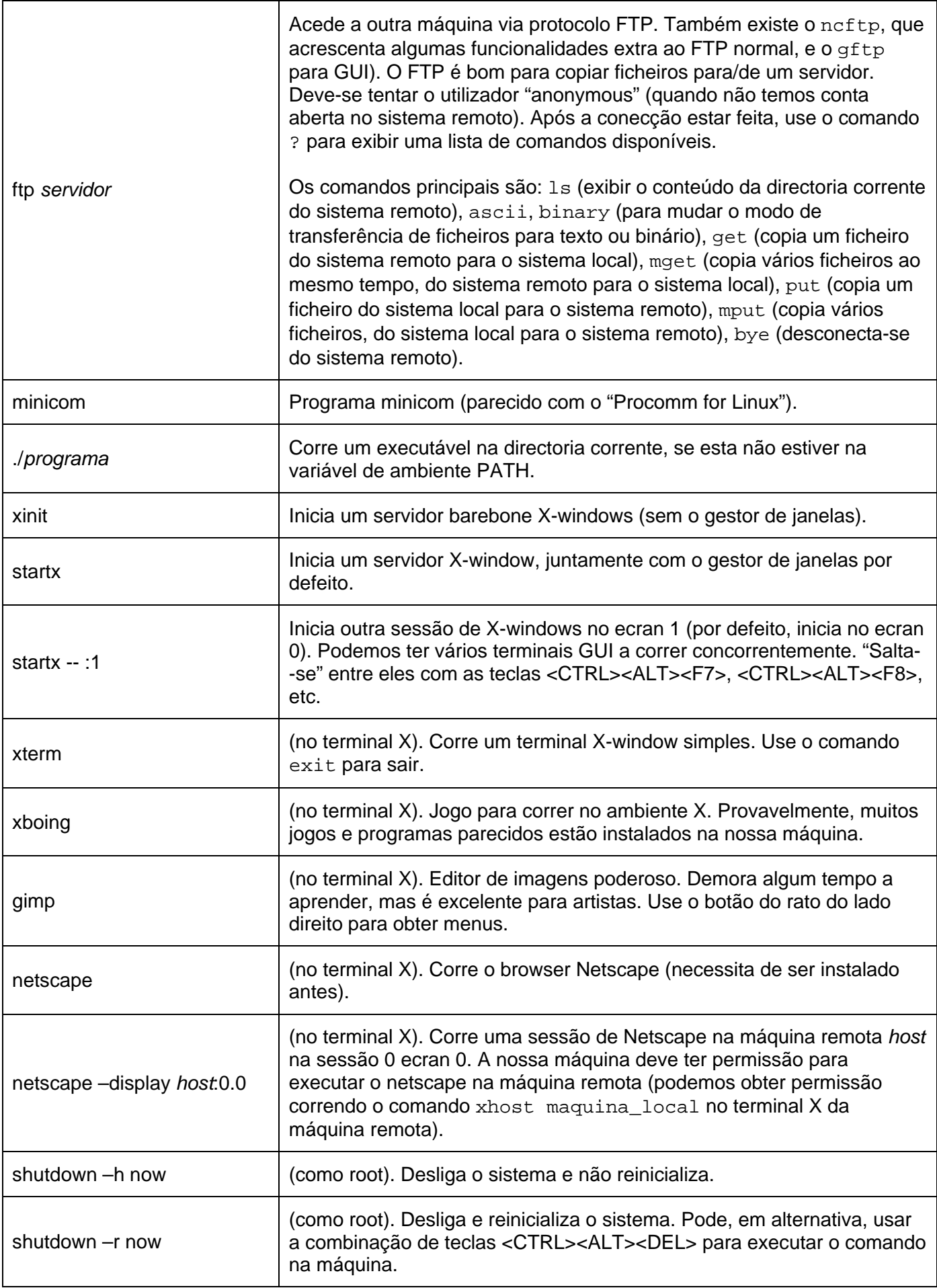

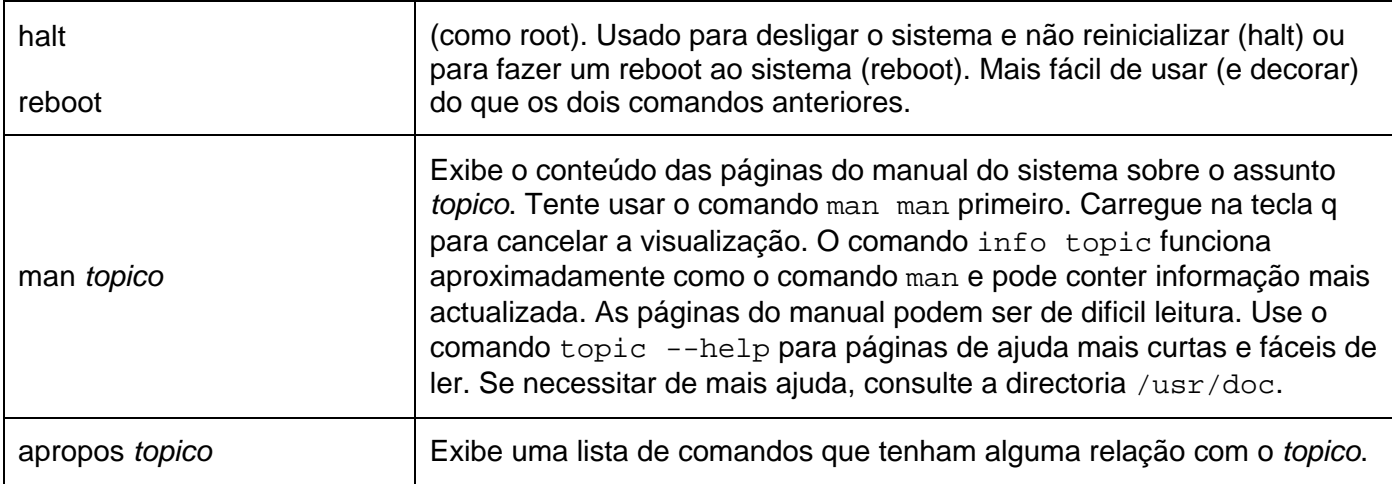

#### Controlo de processos

T

 $\mathbf{r}$ 

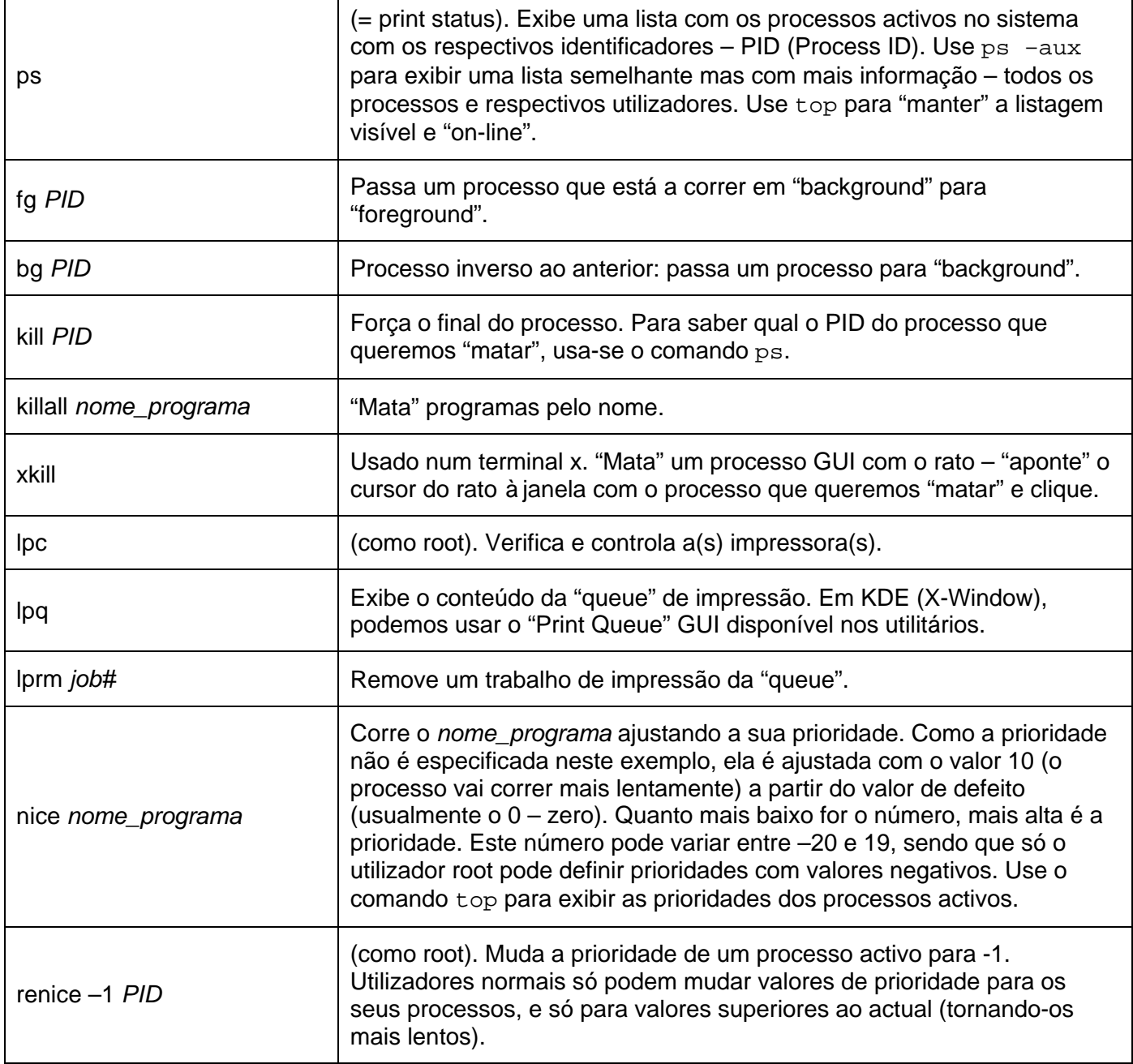

Tome atenção aos shortcuts <CTRL>c, <CTRL>z, <CTRL>s e <CTRL>q. Eles são descritos na secção anterior.

٦

#### Comandos básicos de administração

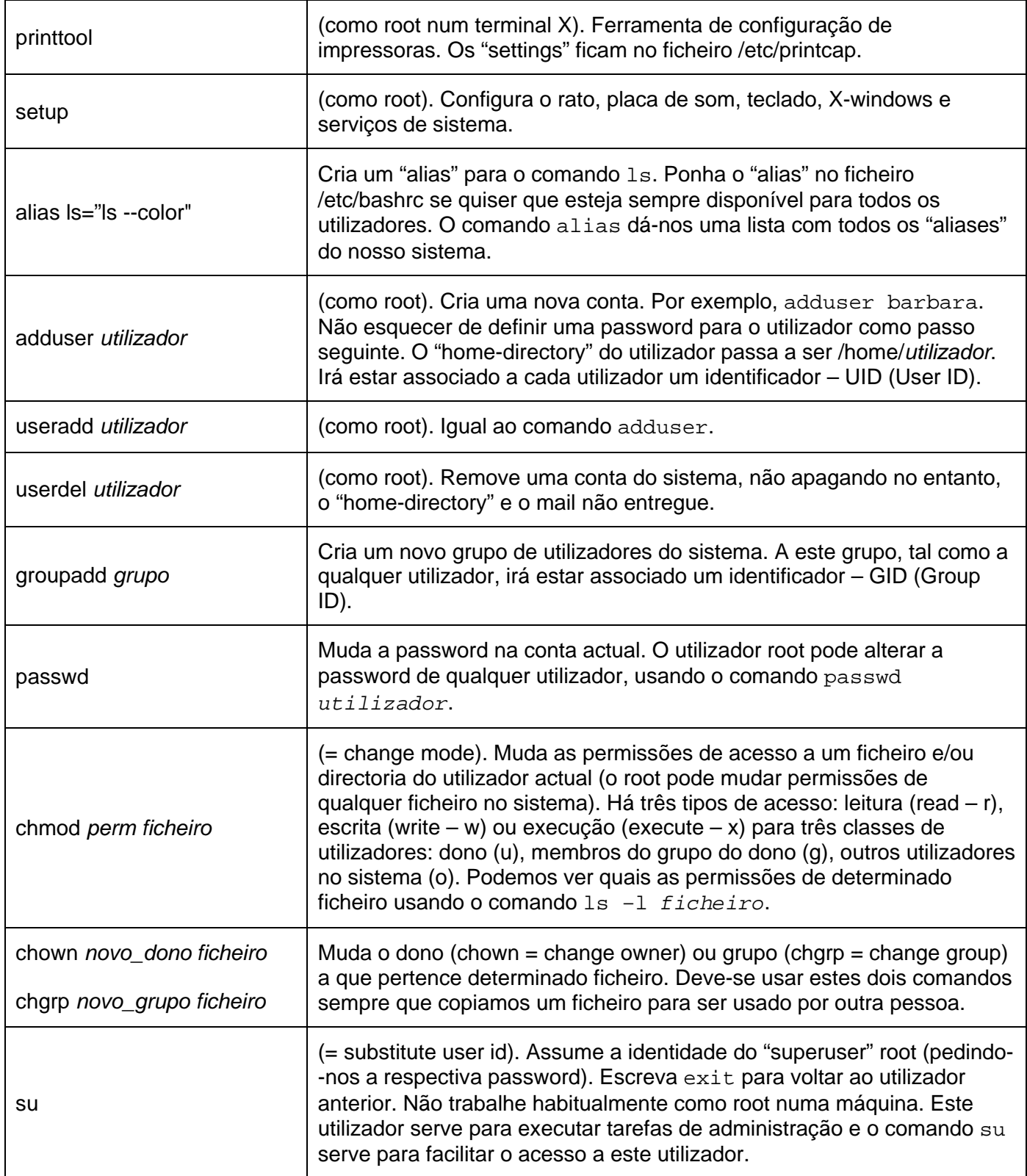

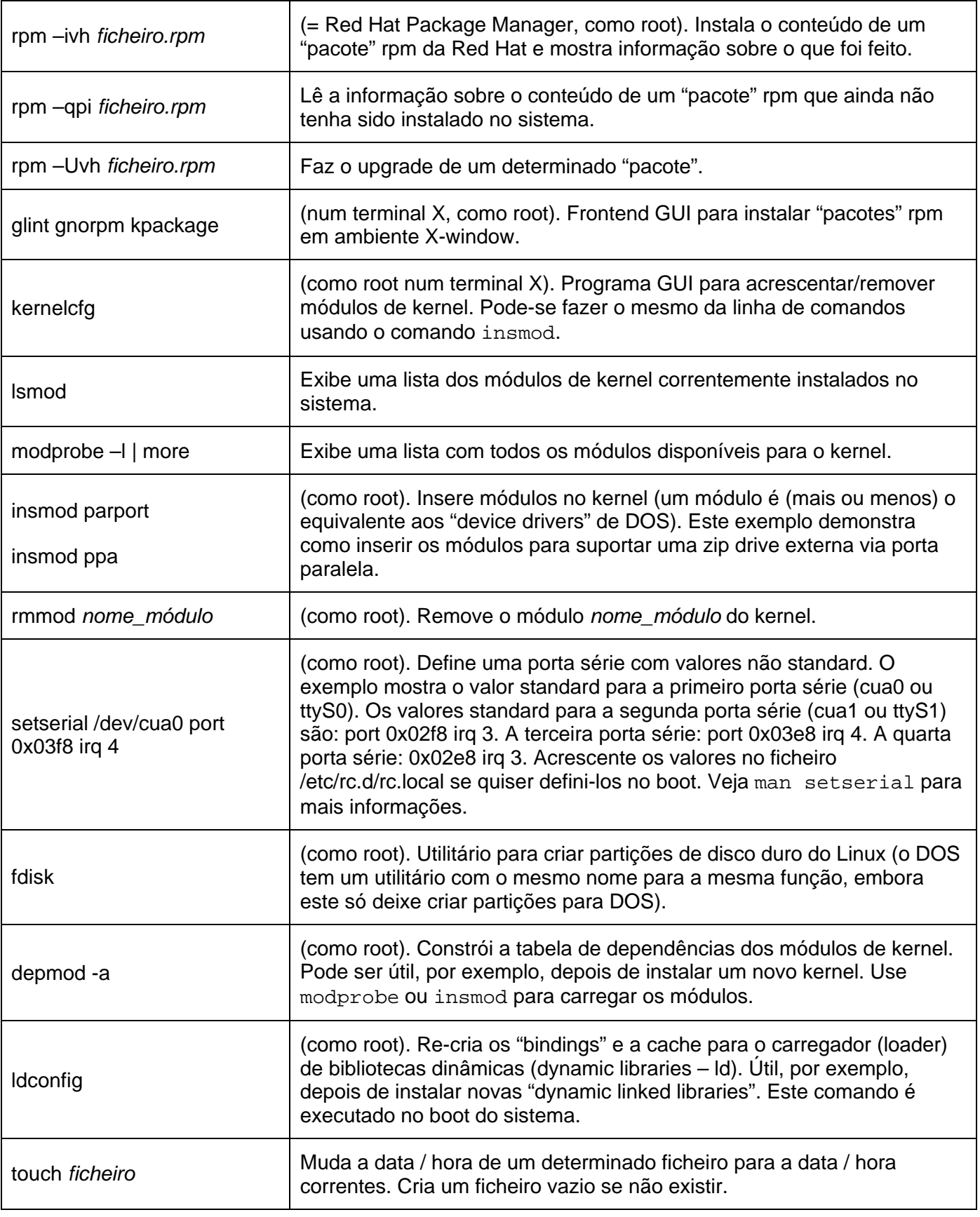

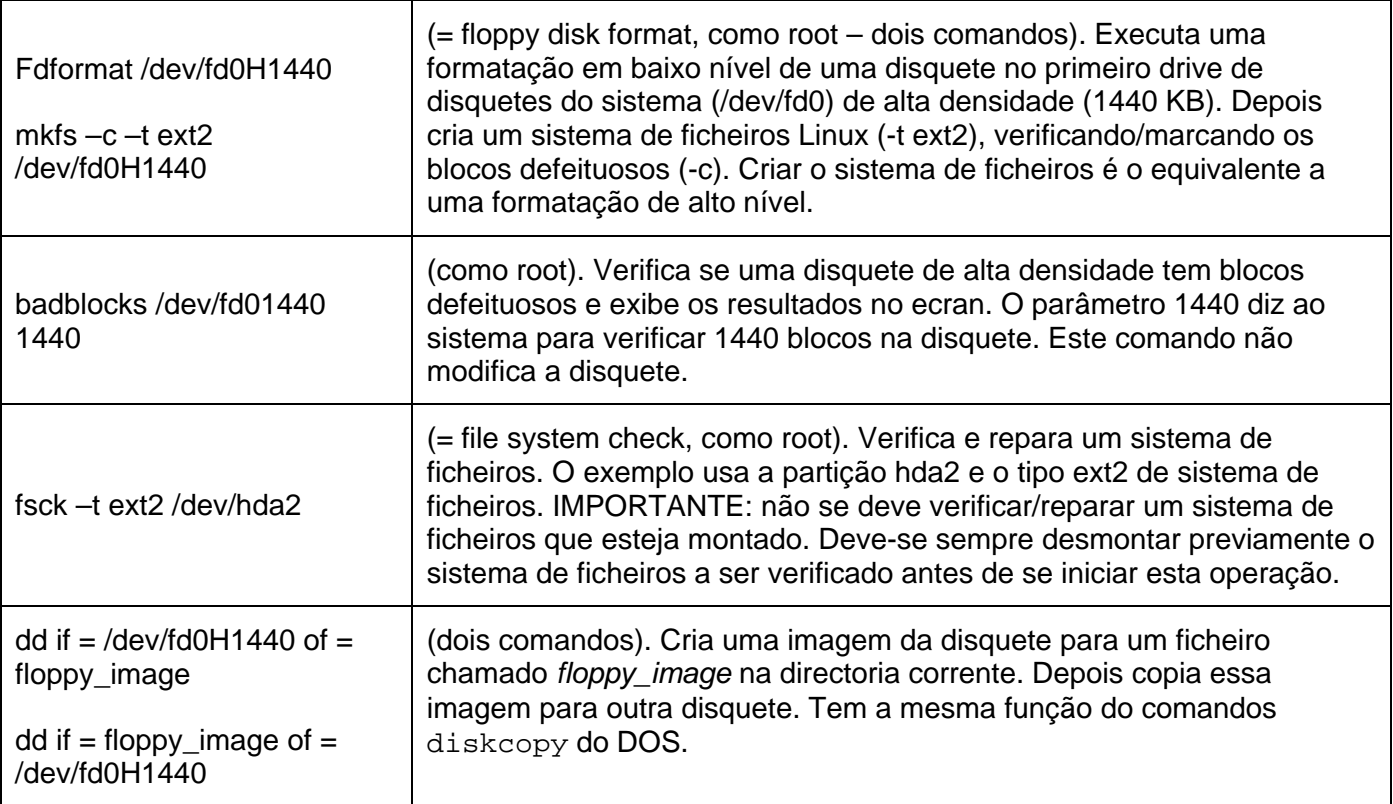

Detalhes sobre montagem (mounting) em Linux:

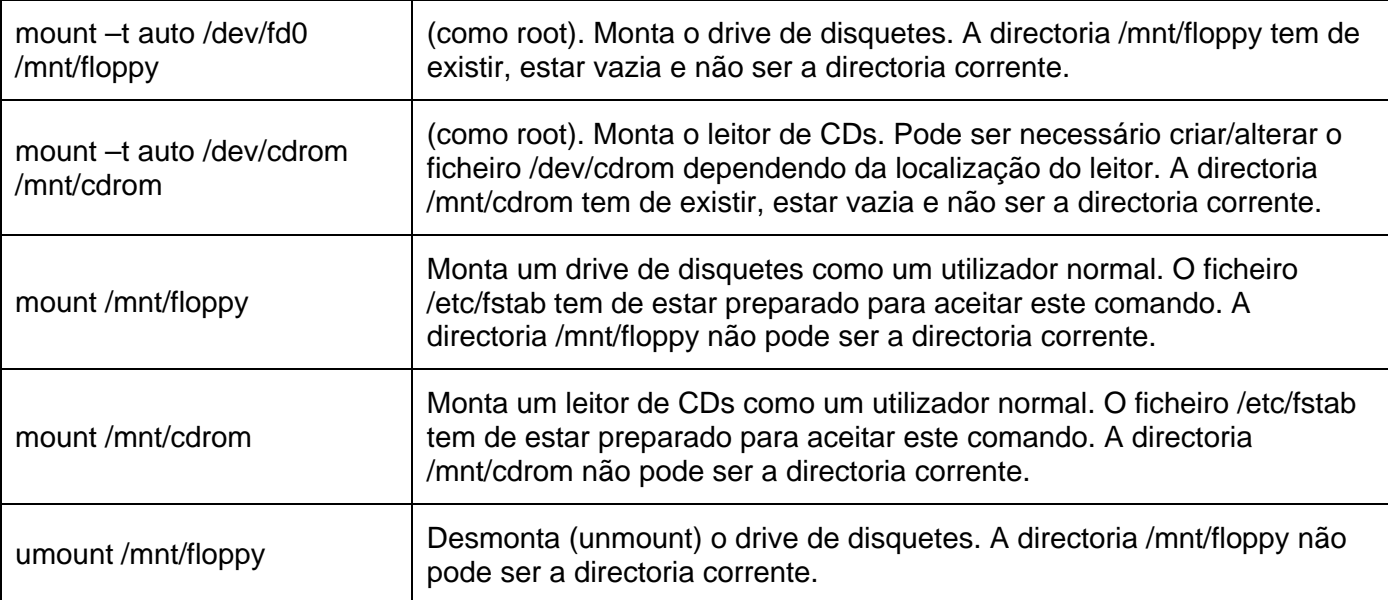

### Ferramentas de gestão de rede

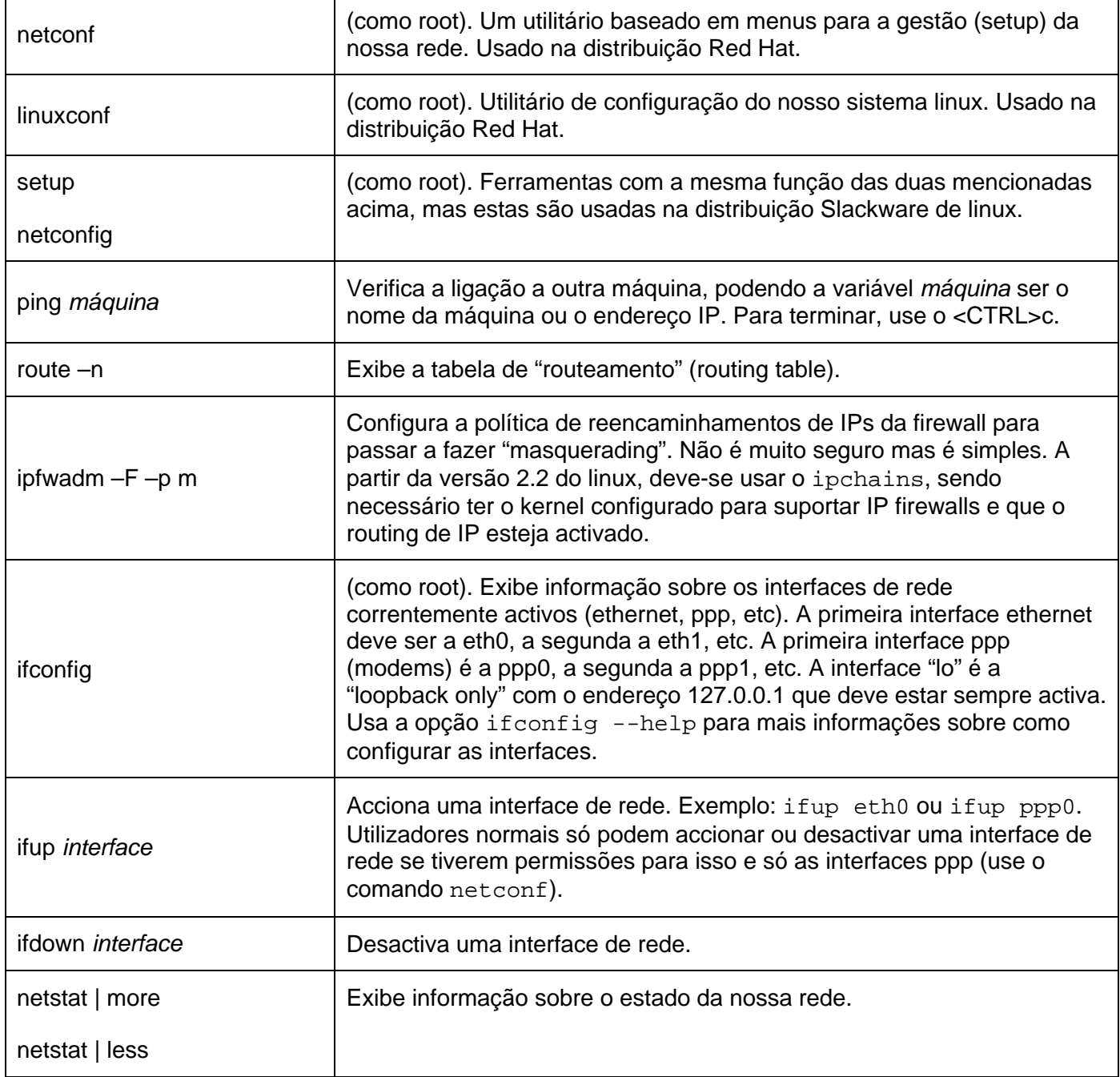